## **Getting Started In Information Security**

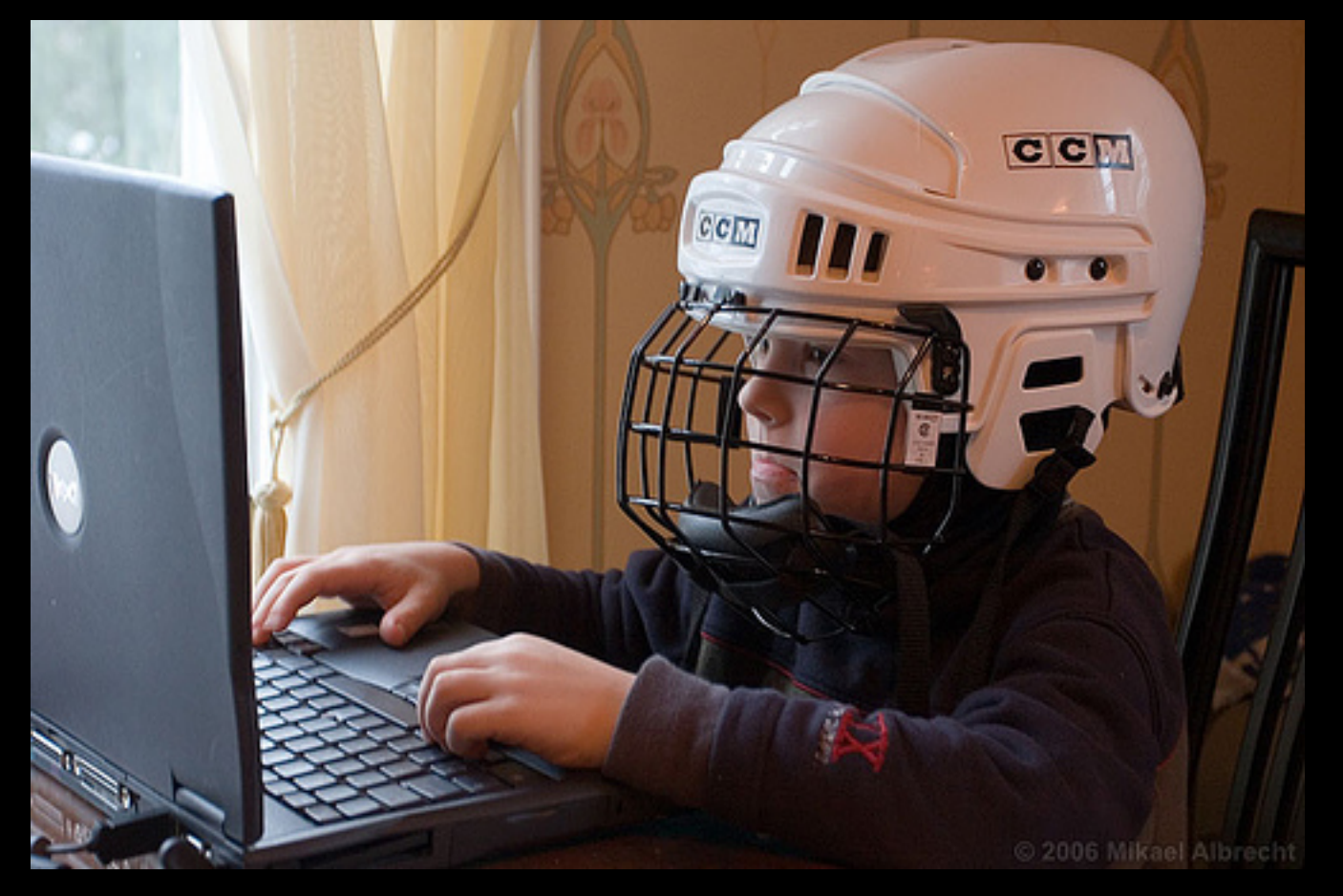

**Paul Asadoorian**

 **PaulDotCom | Tenable Security <http://pauldotcom.com>|<http://www.tenable.com>**

# **# whoami**

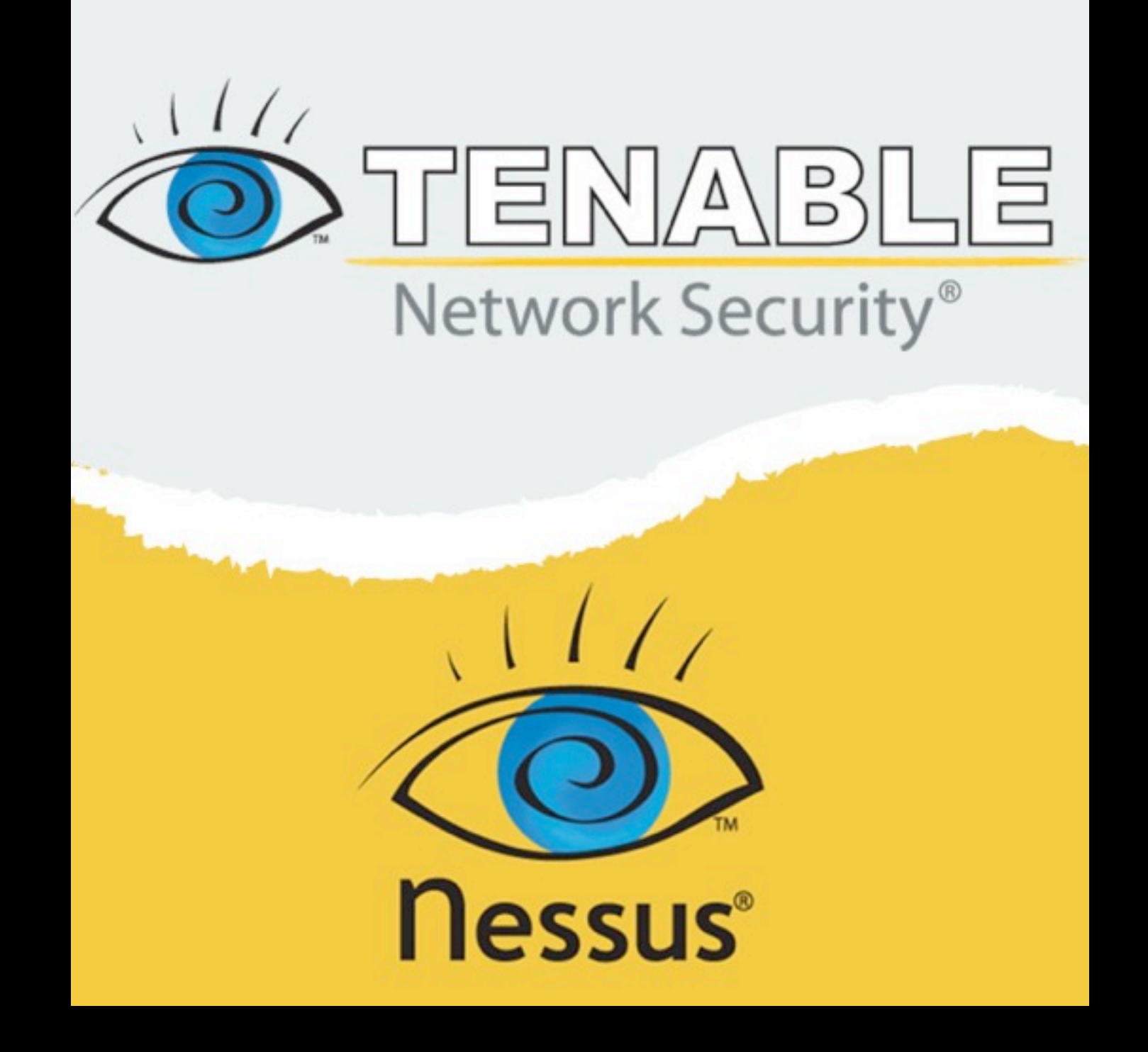

### **Tenable Netowrk Security**

- Local company in Columbia, MD
- Flagship product is Nessus, a vulnerability scanner
	- Founder wrote Nessus as a college project!
- Nessus is freely available for home use, feel free to download and use it
- Enterprise products allow organizations to correlate vulnerability data with system and network logs

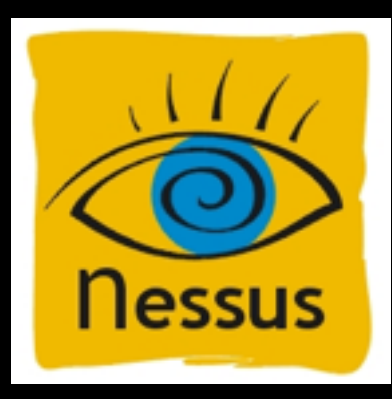

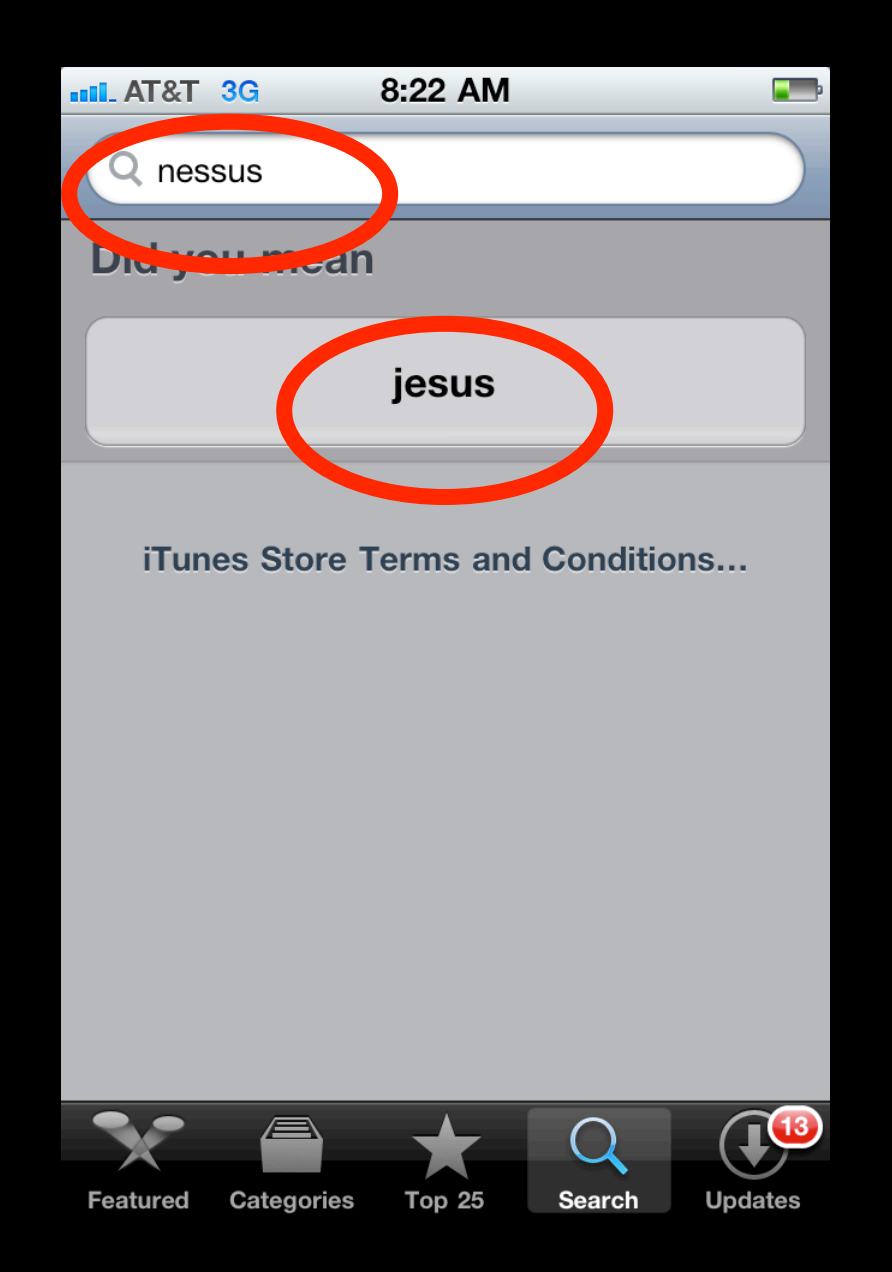

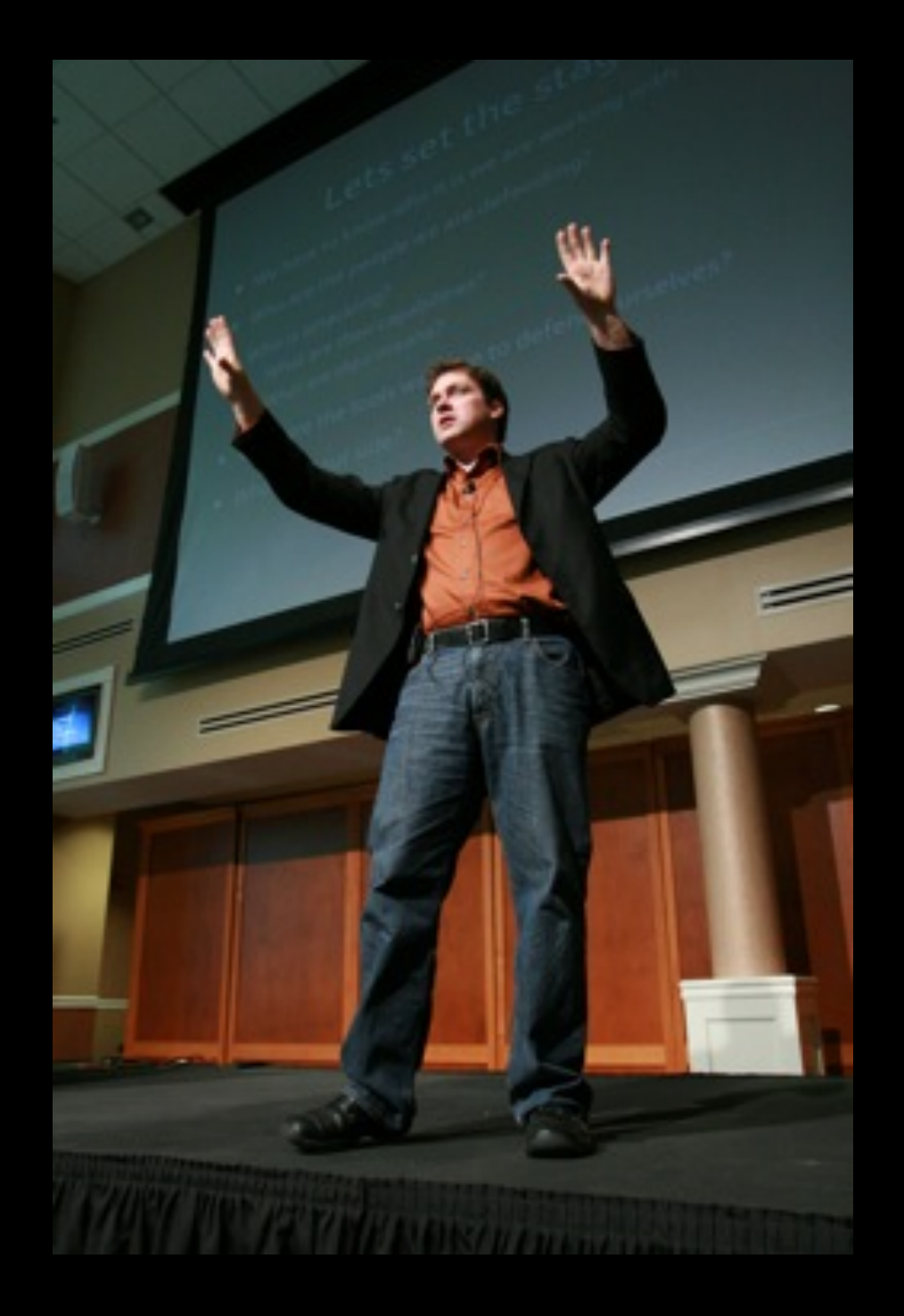

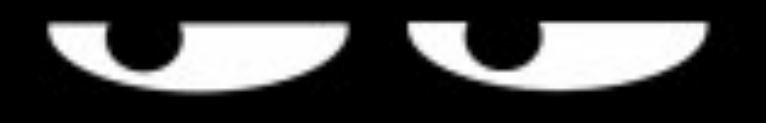

### **PaulDotCom Security Weekly** http://www.pauldotcom.com

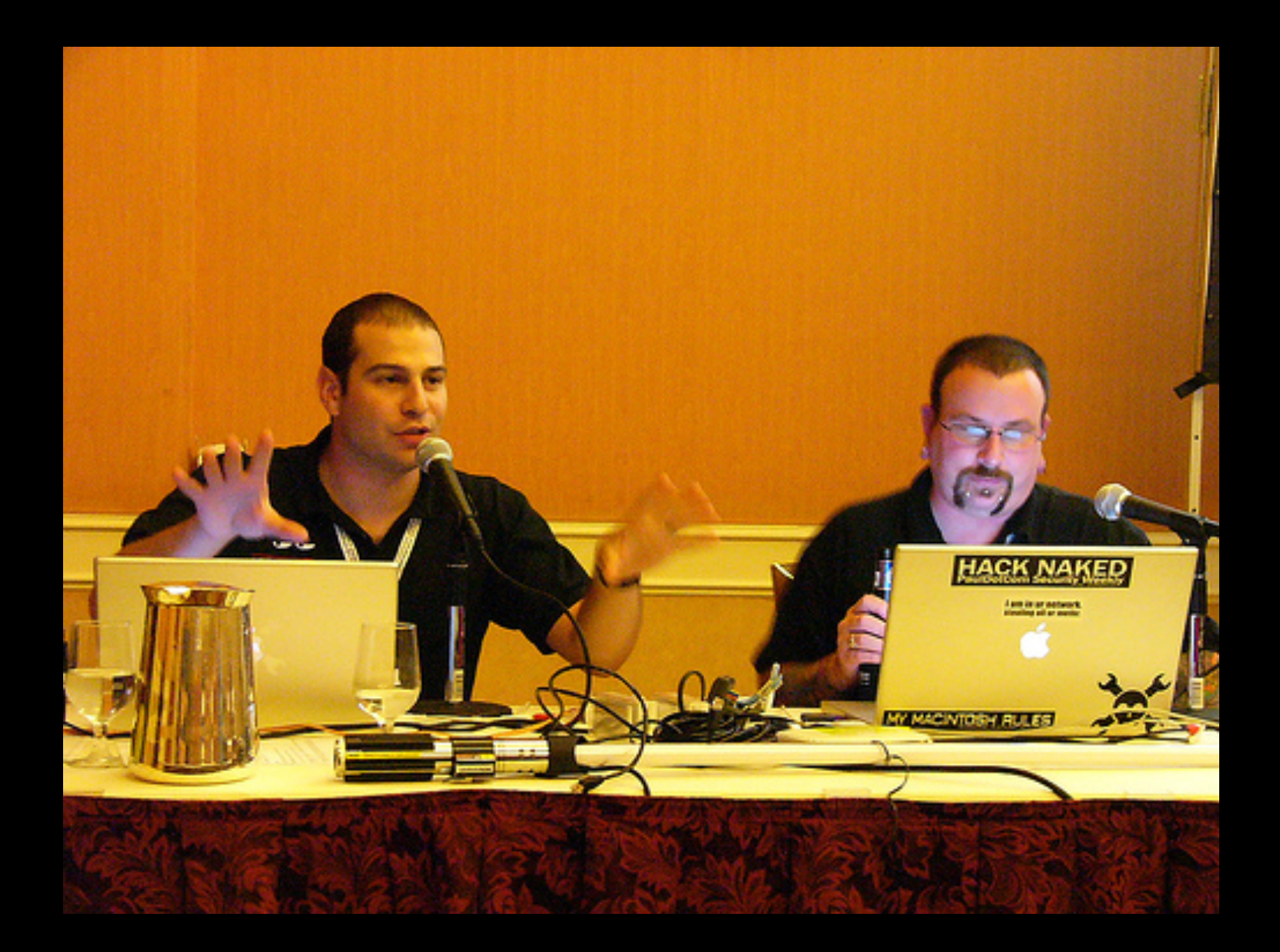

### **PaulDotCom**

- I provided a monthly briefing for systems adminstrators at a university
- Podcasts became popular, and I said "I can do that!"
- Episode 1 was recorded at a security conference in October 2005
- We just recorded episode 234
- We've won "Best security podcast" for the third year in a row

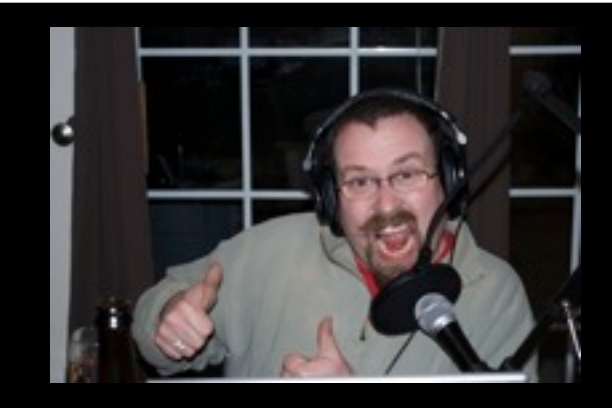

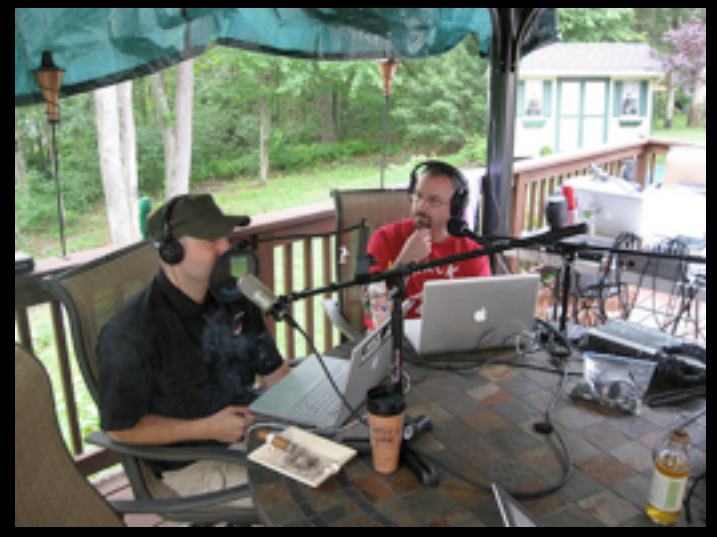

PaulDotCom Security Weekly www.pauldotcom.com

**[http://paul](http://pauldotcom.com)dotcom.com**

# **Surround yourself with smart people**

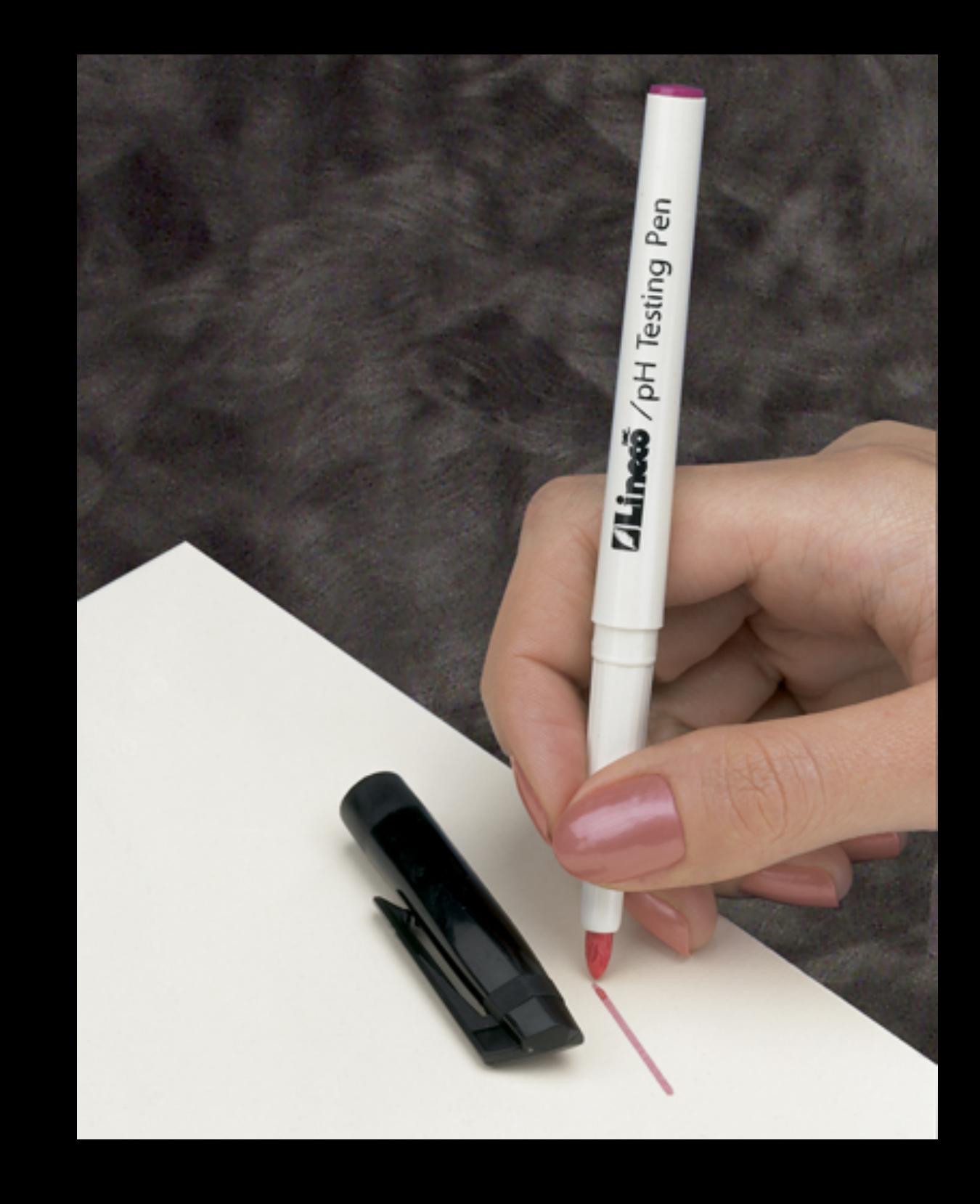

## **How I Got My Start**

- The firewall adminstrator got sick, so I stepped in
- Fell in love with security, took all of my effort and put to use all of my skills
- I went to a SANS training conference, then studied for a certification
- I received honors for my paper on intrusion detection and write-up of buffer overflows
- Began working for SANS and writing articles

PaulDotCom Security Weekly

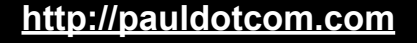

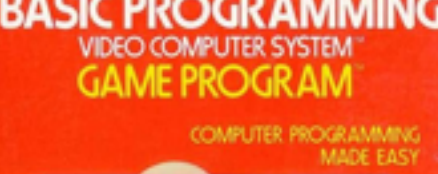

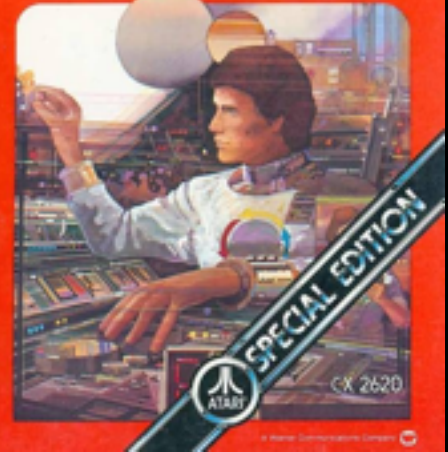

**I stink at math**

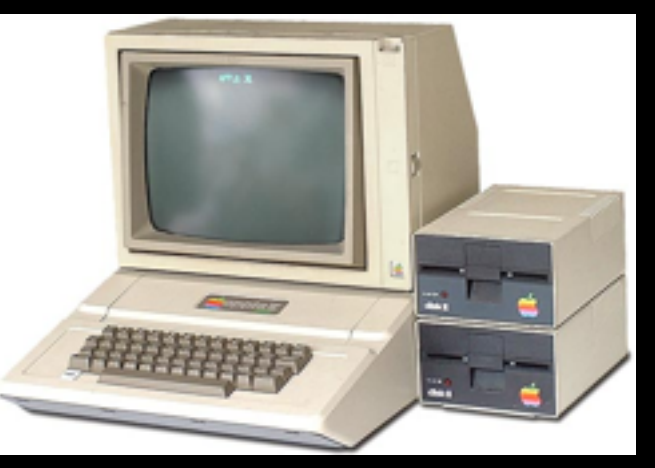

## **<http://pauldotcom.com>**

#### **"How to become a hacker in 8 steps"**

- 1. Embody the "hacker spirit"
- 2. Setup a home hacking lab
- 3. Work in the IT department
- 4. Attend local user groups & security conferences
- 5. Read security blogs & listen to podcasts
- 6. Write about security
- 7. Socially network yourself
- 8. Get hacked

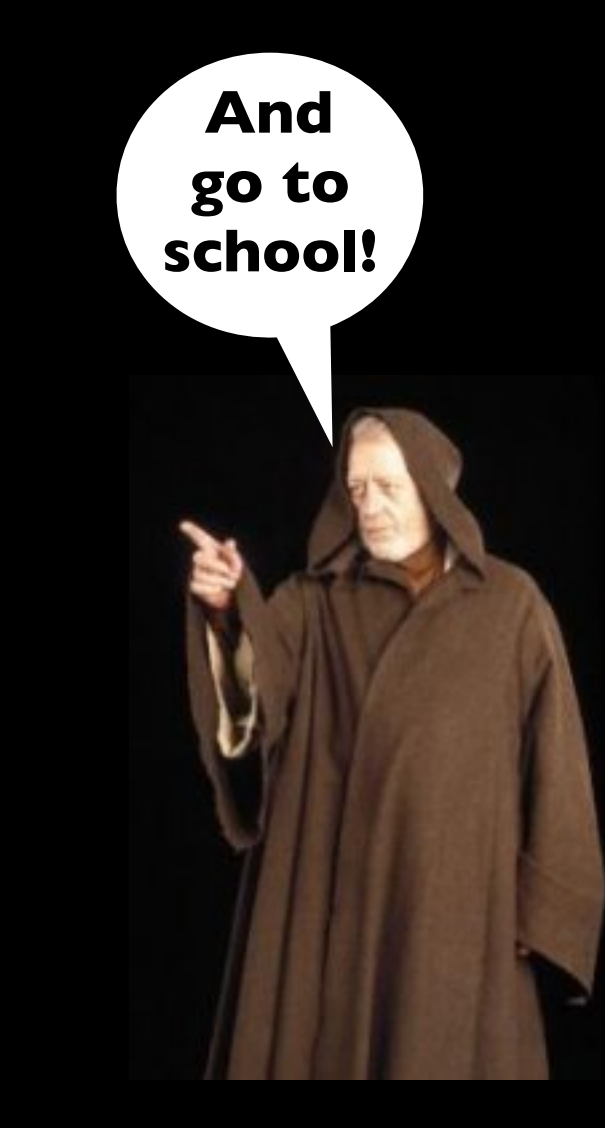

PaulDotCom Security Weekly /www.pauldotcom.com **<http://pauldotcom.com>**

### **How NOT to become a hacker**

- Choosing a really cool NIM like "ZeroCool"
- Write 3v3ryth1ng in 1337sp3@k (translated: Write everything in "leetspeak")
- Break into your friends computers and change their backgrounds to images of Barney and blast Justin Beiber 24/7
- Violate state, federal, or international law
- Wear black all the time
- Take the "8 steps to becoming a hacker" seminar you found on the Internet

## **The "hacker spirit"**

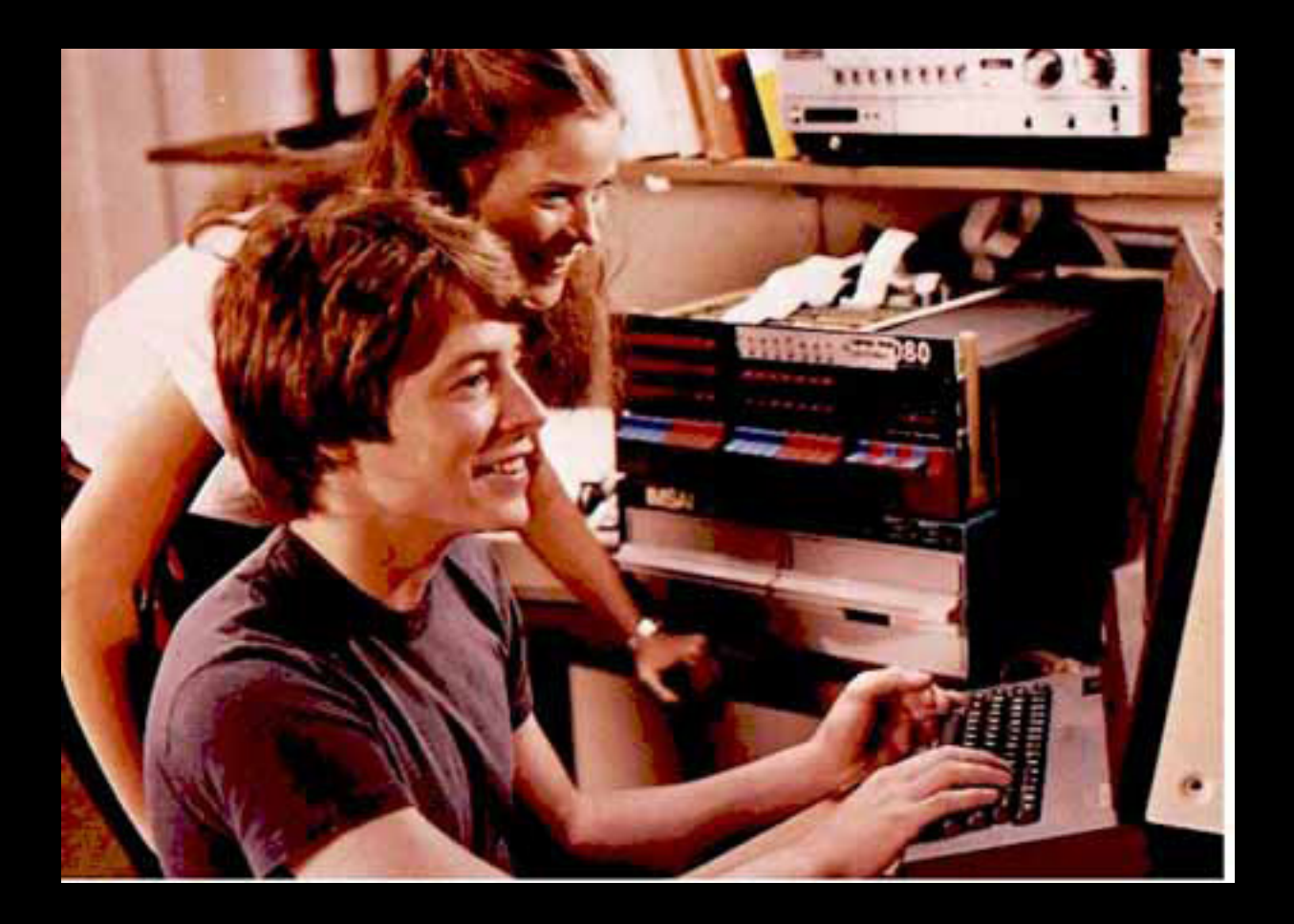

"Would you like to play global thermonuclear war?"

### **Before we go any further...**

**Top ten best/worst hacker movies of all time:**

- 1. **War Games** My parents wouldn't let me get a modem
- 2. **Sneakers** "It's all about the information"
- 3. **Tron** Cool body suits
- 4. **Hackers** Angelina Jolie, do I need to say more?
- 5. **Swordfish** Halle Berry, notice a trend?

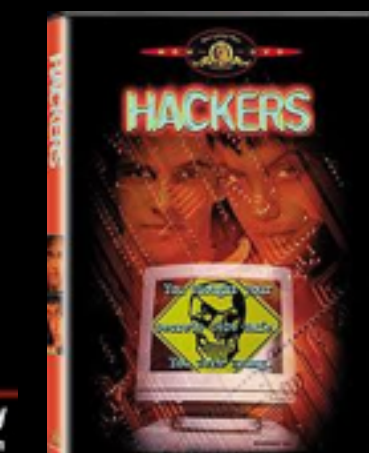

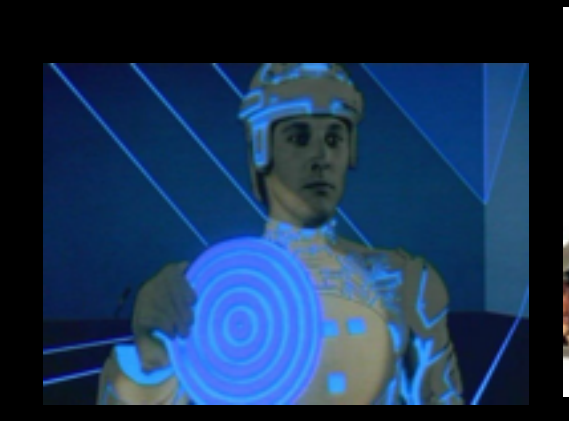

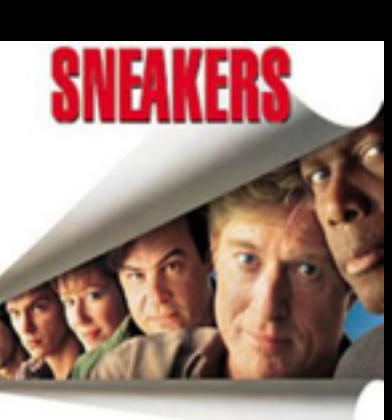

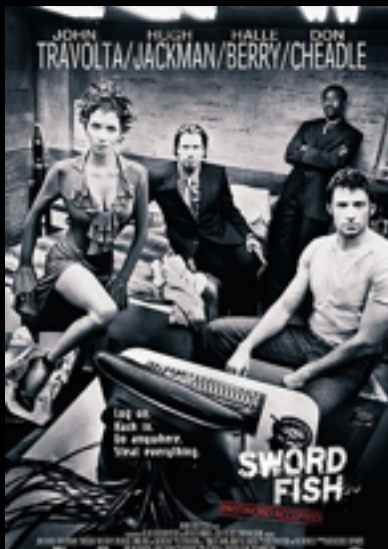

### **Continued...**

- 6. **The Net**  Ruining people's lives is not cool
- 7. **The Matrix**  Believe whatever you want to believe
- 8. **Johnny Mnemonic**  Don't format my brain
- 9. **Antitrust** More about software than hacking
- 10. **Takedown** Read the book instead

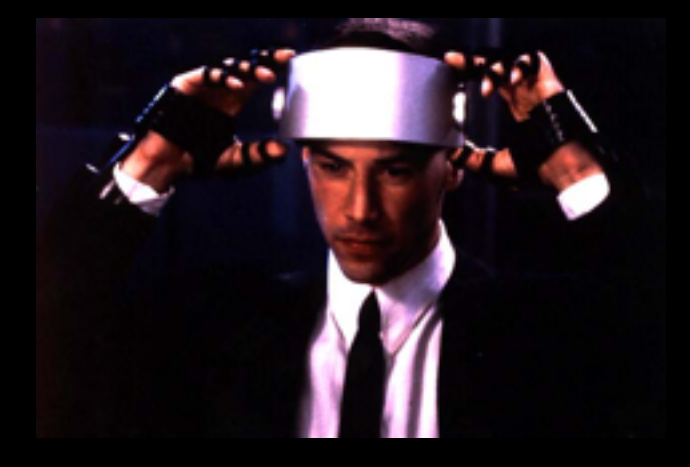

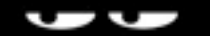

**<http://pauldotcom.com>**

### **So You've Watched 10 movies**

- Hopefully not in one sitting, but whatever
- What does it mean to be a hacker? (Note: it should have nothing to do with rollerblades or "hacking the gibson")
- Hacking really means being curious and exploring that curiosity
- Making things do stuff they were not intended to do

#### **Be curious about technology!**

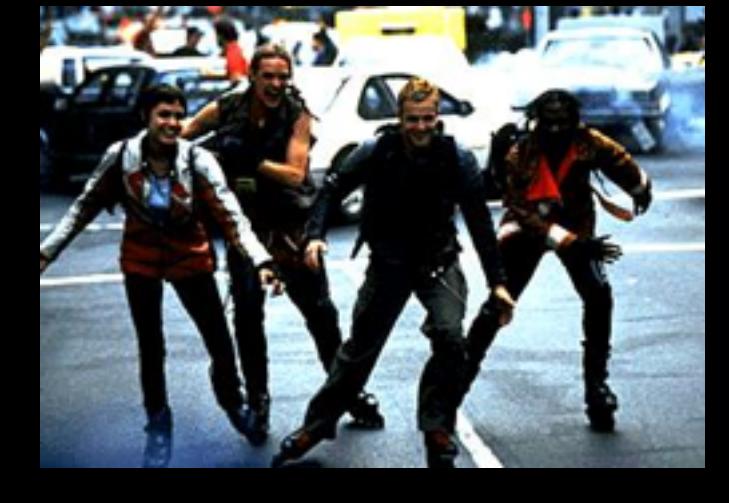

## **Setup A Home Hacking Lab**

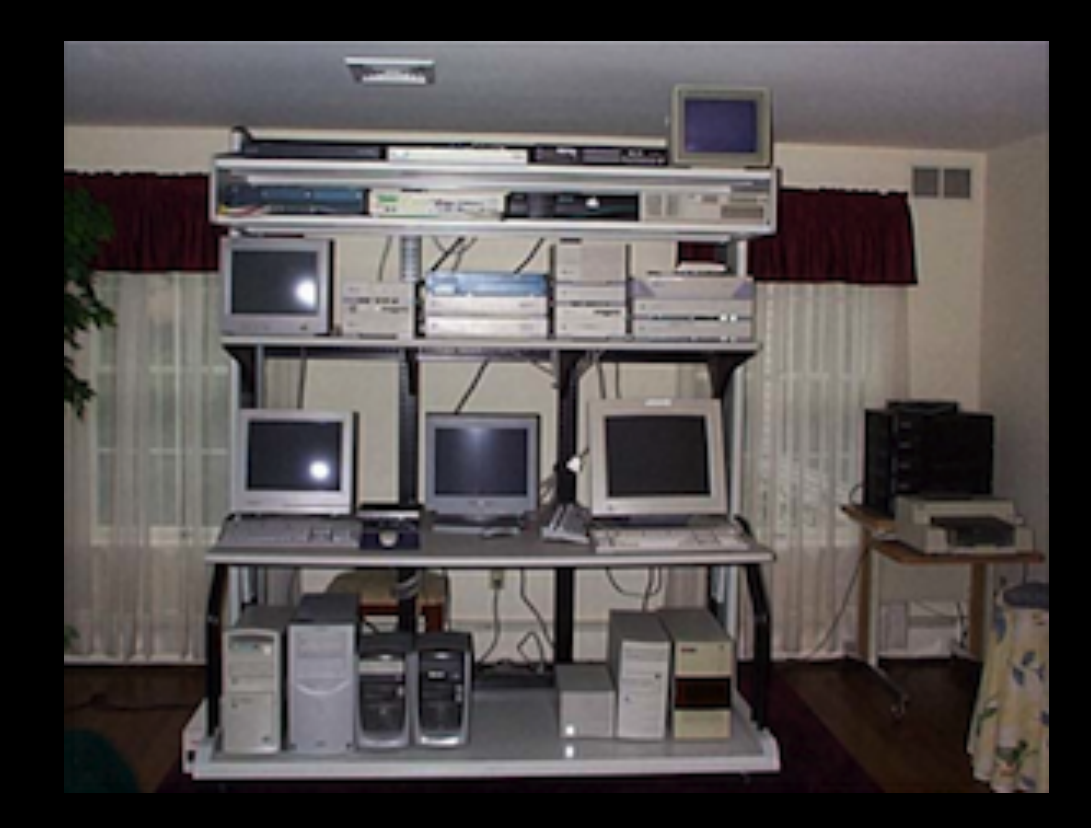

#### Preferably **NOT** in your Mom's living room, like I did...

### **Computers Are Cheap**

- You can find old computers everywhere
- Set them up, install Linux on them (thats free too)
- You can find archives of old software to exploit:
	- [www.oldapps.com](http://www.oldapps.com)
- VMware is also free, cheap, and easy to use
	- This also helps you learn virtualization

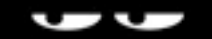

## **Work In the IT Department**

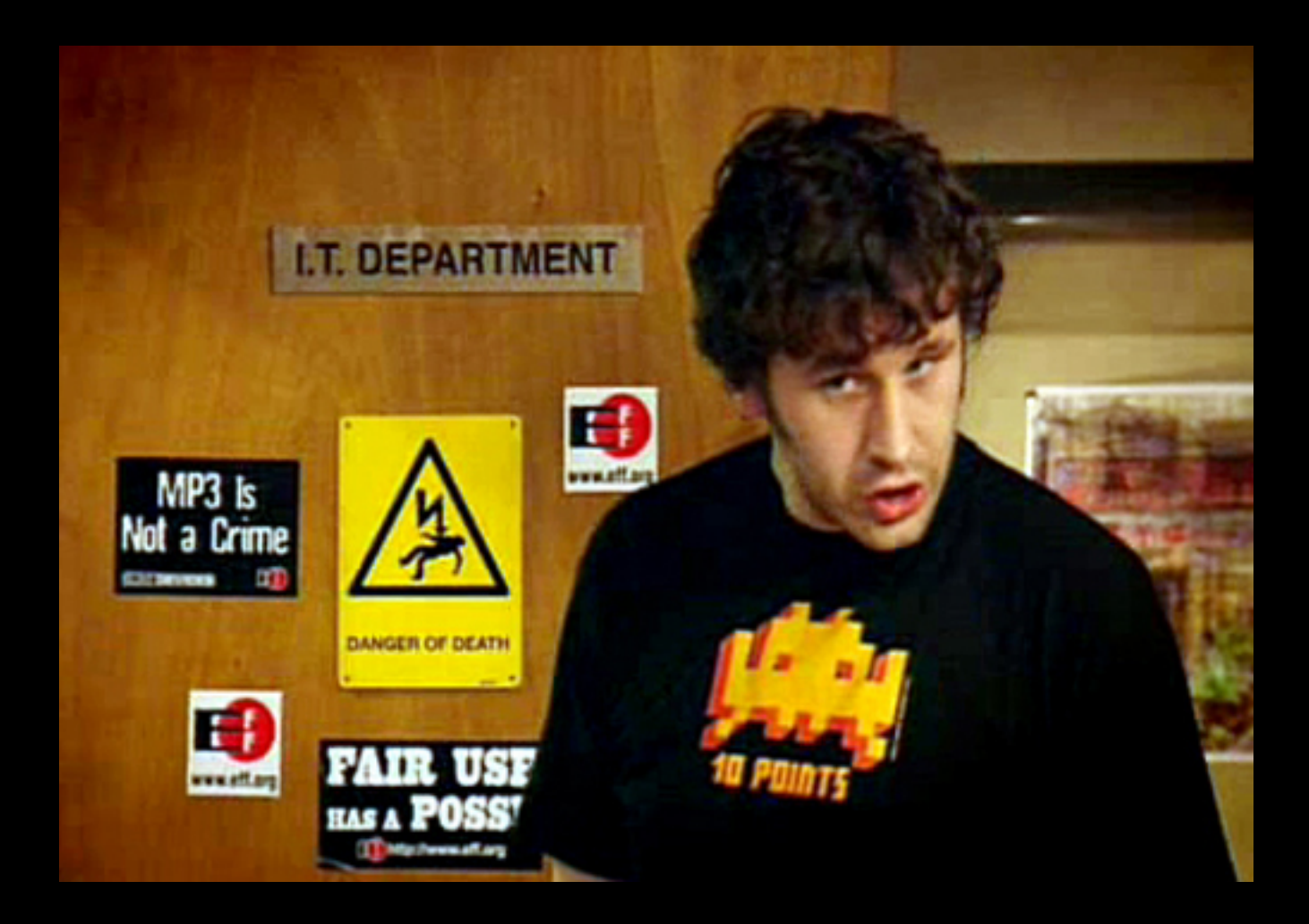

### "Hello IT, did you turn it off then on again?" 22

## **By The Way...**

- Paul's Top 5 Hacker TV Shows:
	- 1. **The IT Crowd** British people are funny
	- 2. **Tiger Team** Don't forget your USB cable
	- 3. **Prototype This** Build it!
	- 4. **Battlestar Galactica** Yea, its a stretch...
	- 5. **Hak.5** Technology and hacking stuff

\*Honorable Mentions: Myth Busters and To Catch A Thief!

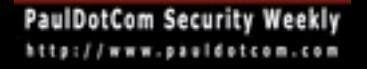

 $\overline{\phantom{a}}$ 

## **Seriously, Get A Job**

- There is not better preparation for information security than working in the IT department
- Programming experience helps too, depends on where you want your career to go
- Ideally you work on the help desk, networking, systems adminstration
- Then move into security with a solid foundation of skills and experiences

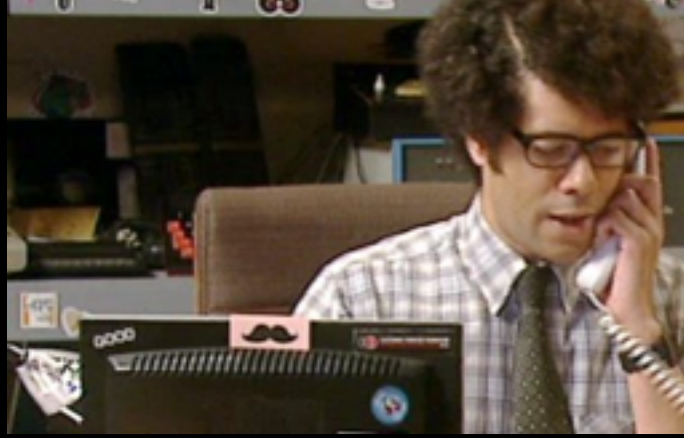

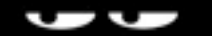

## **Go To The Con**

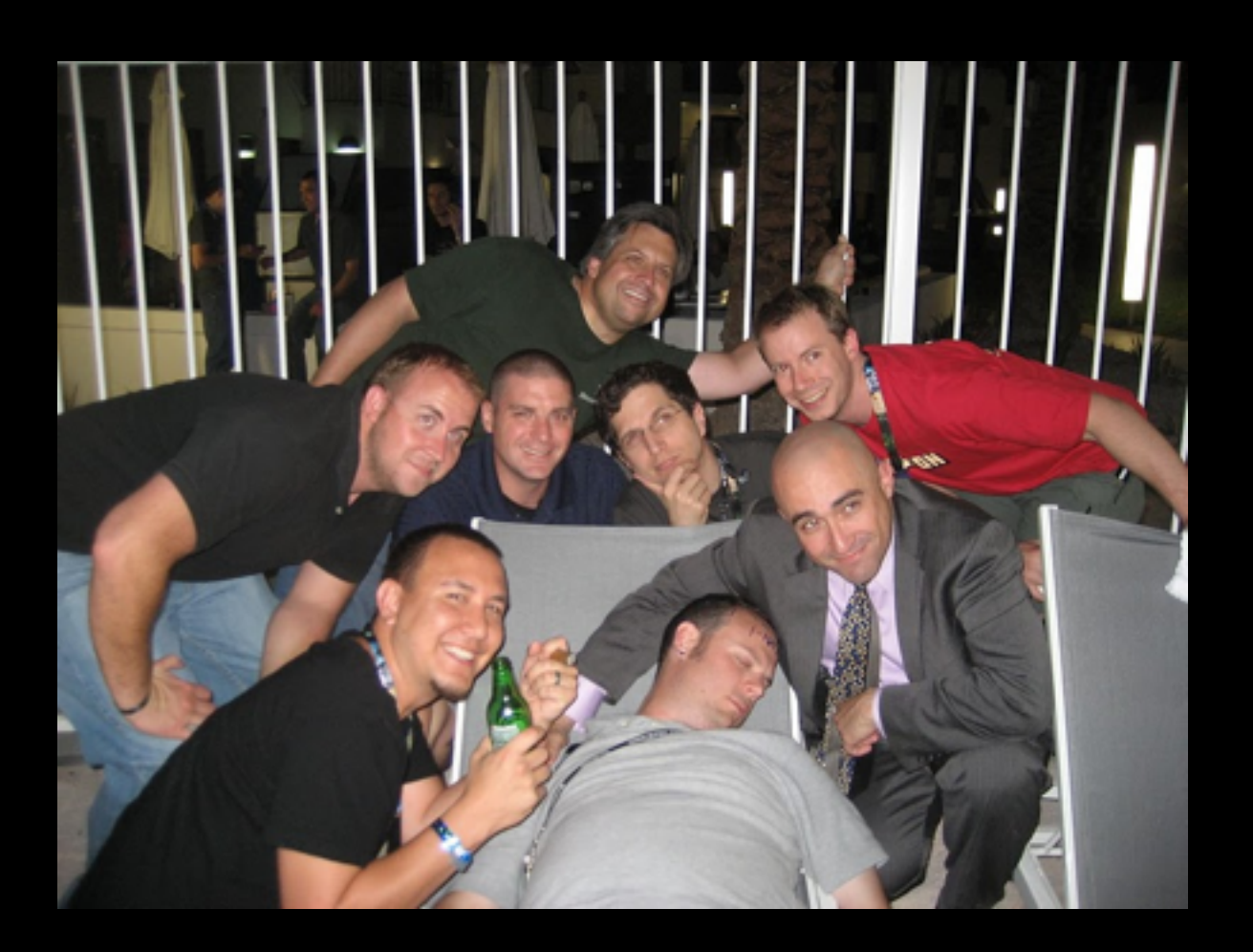

Just don't pass out at the con (when you are of legal drinking age of course)

## **No Shortage of Cons**

- Shmoocon
- Defcon
- Toorcon
- Quahogcon
- Brucon
- SOURCE
- Bsides

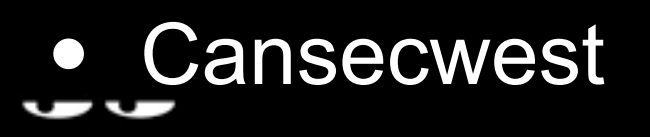

• Blackhat

• HOPE

- Derbycon
- and more...

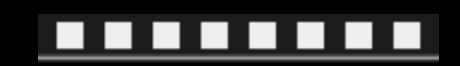

**DEFC@N** 

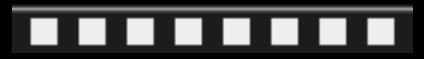

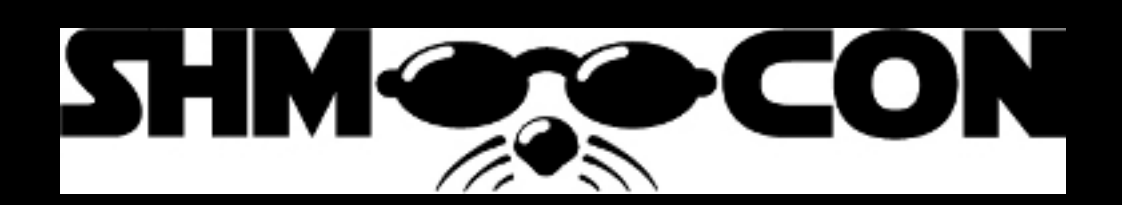

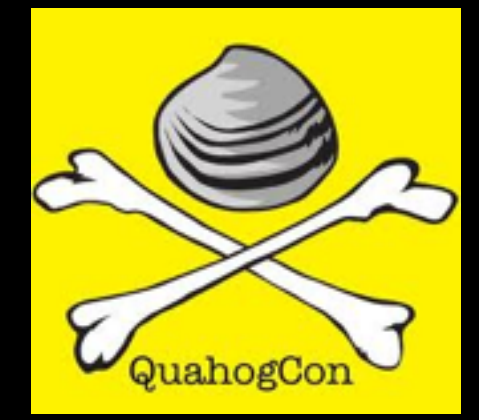

**<http://pauldotcom.com>**

### **Local Groups**

- Defcon groups DC<your area code>
- ISSA
- ISACA
- NAISG
- 2600 groups
- Infraguard chapters
- 

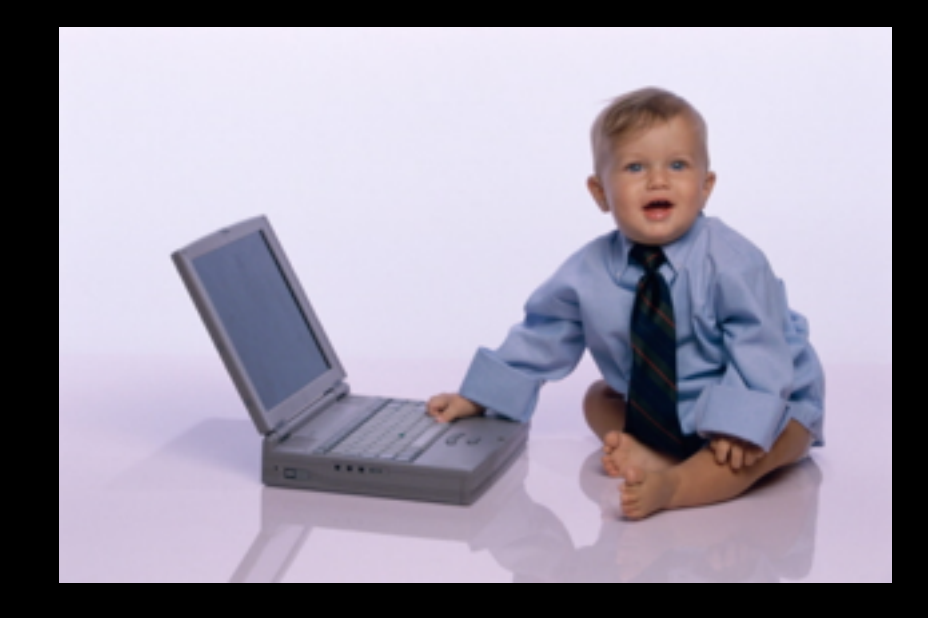

#### • OWASP meetings [http://site.infosecmentors.com/](http://site.infosecmentors.com)

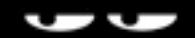

## **Read & Listen to Everything**

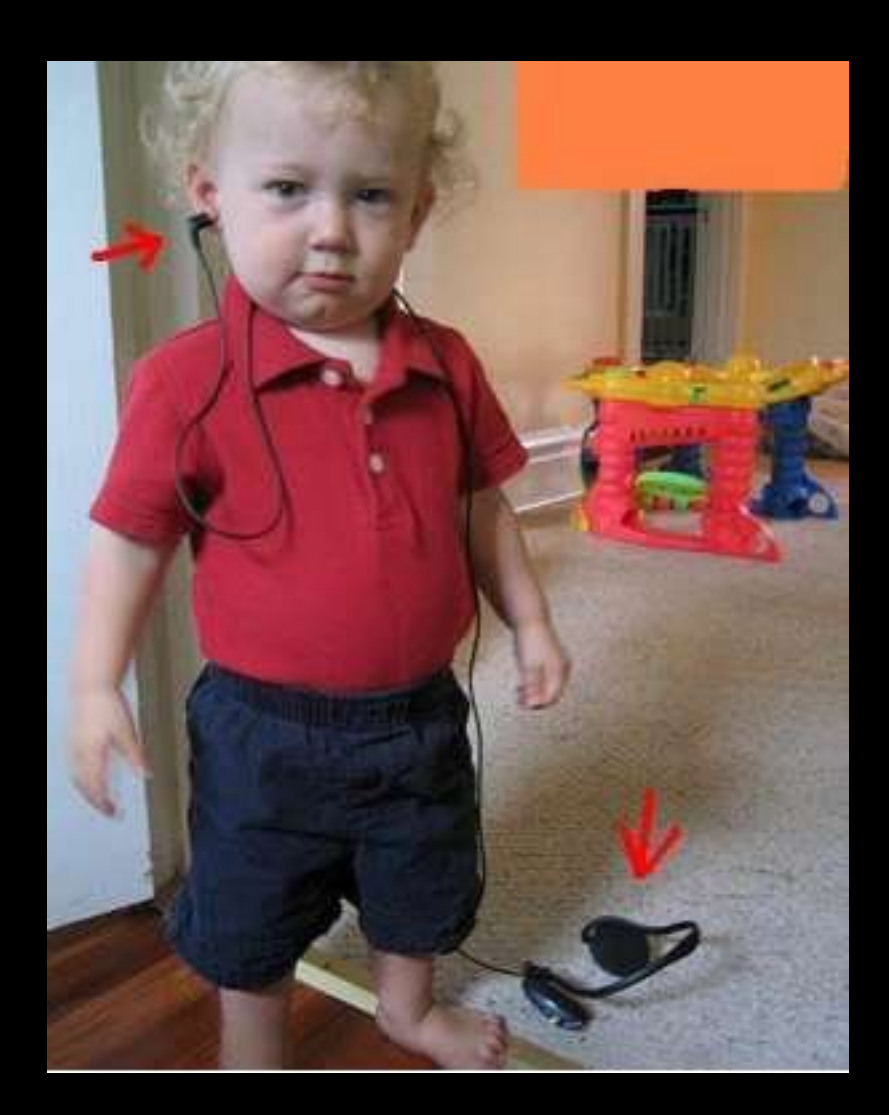

### **Listen to Security Podcasts**

- We do a weekly show called PaulDotCom Security Weekly
- Several others:
	- Risky Business
	- Securabit
	- Exotic Liability (Parental Advisory!)
	- Network Security Podcast
	- Go to [http://getmon.com/](http://getmon.com) for a complete list

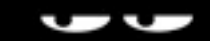

### **Read Stuff**

#### **Blogs**

- I subscribe to over 500 blogs
- You should too
- Read them, assimilate knowledge
- <http://pauldotcom.com/PaulFeeds.opml>

**Books** 

- So many great books, Wireless Hacking Exposed and Lockpicking by Deviant Ollom
- I co-authored a book called "WRT54G Ultimate Hacking"

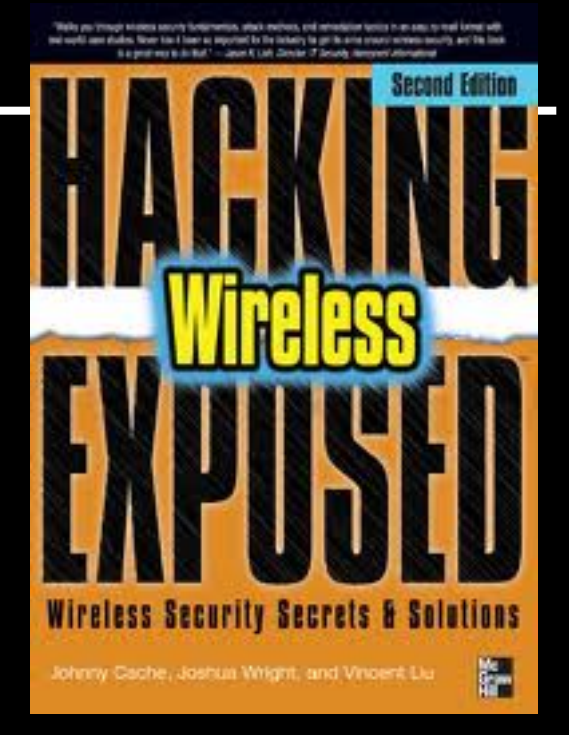

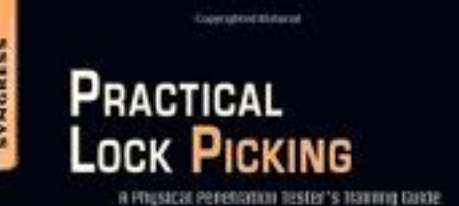

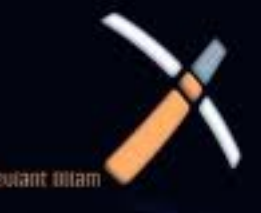

### **My Favorite Hacking Book**

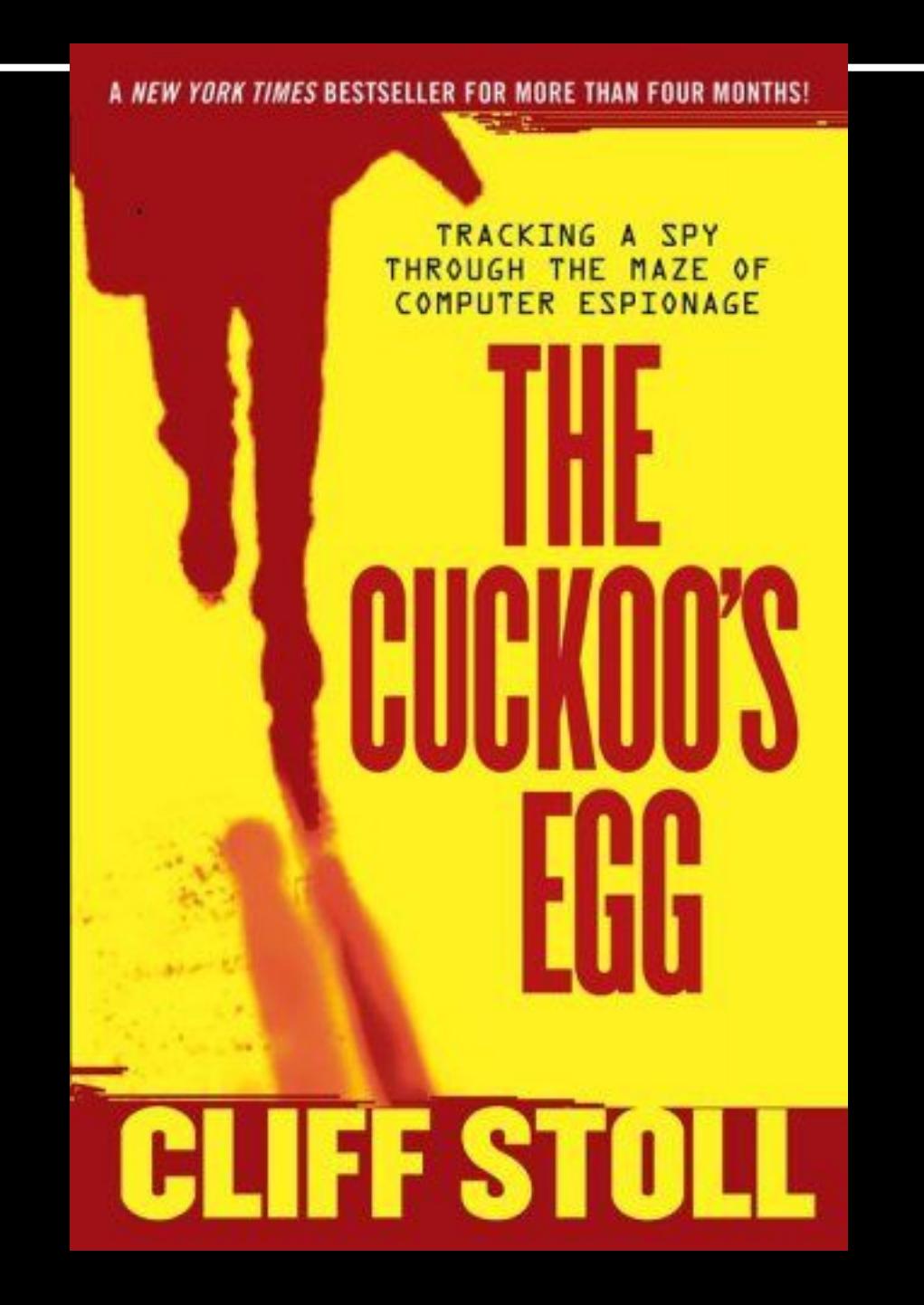

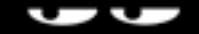

**PaulDotCom Security Weekly** http://www.pauldotcom.com

## **Write About Security**

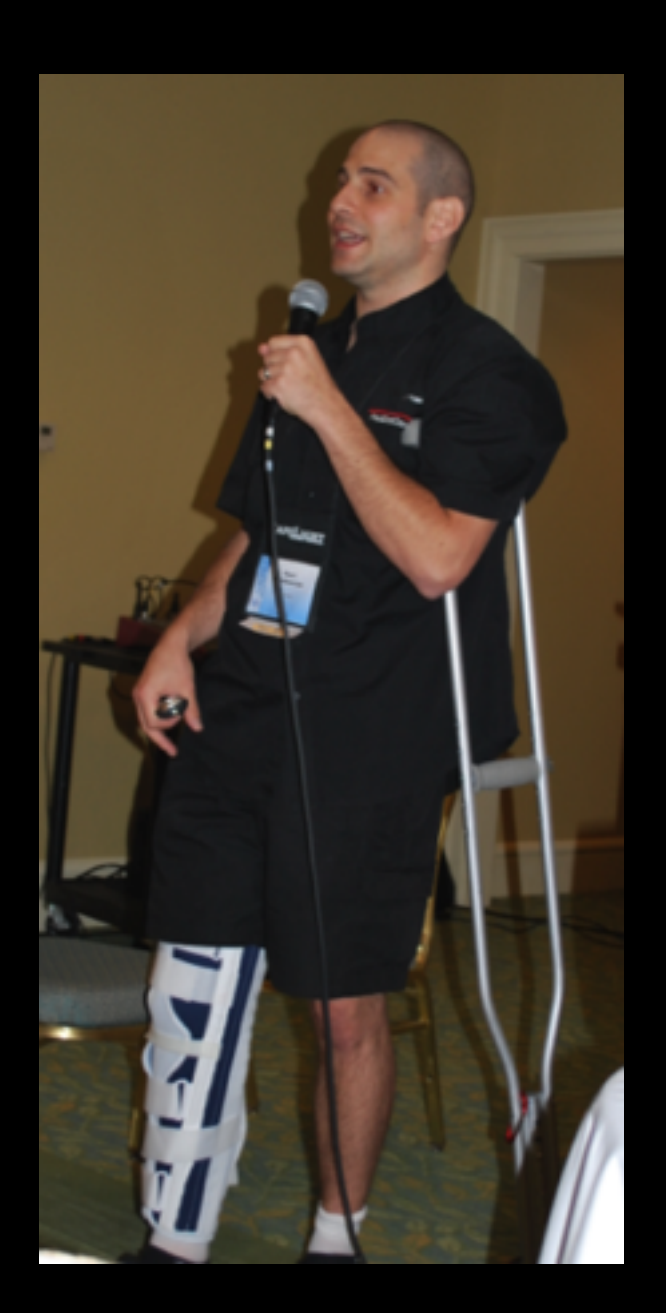

Speaking at conferences is cool too! (not so cool 1 week out from ACL surgery)

### **Start a Blog!**

- But please don't use Livejournal, ever
- Write about your experiences
- The best blogs are the "notes" of the author on how they got stuff working
- Don't be afraid to write about stuff:
	- Setup a Linux system and write about how you configured it

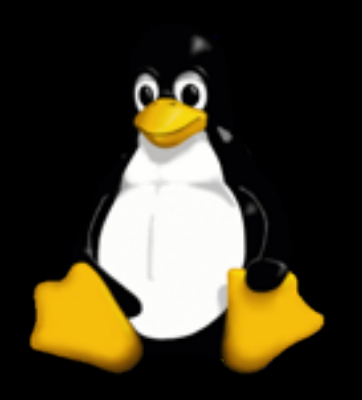

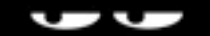

### **Submit Articles**

- Take on a project that creates a new project, or extends an existing one
- There are tons of online publications that would be happy to publish you
- In fact, if you write a post PaulDotCom would be happy to post it to our blog
- Or, help you get it published on another site

### **Don't Be Afraid to Talk**

- Submit a talk to a conference
- Don't think this is something you cannot attain
- There are tons of conferences looking for "fresh" talent
- Submitting to a conference is good practice

## **Socially Network Yourself**

#### How not to socially network yourself:

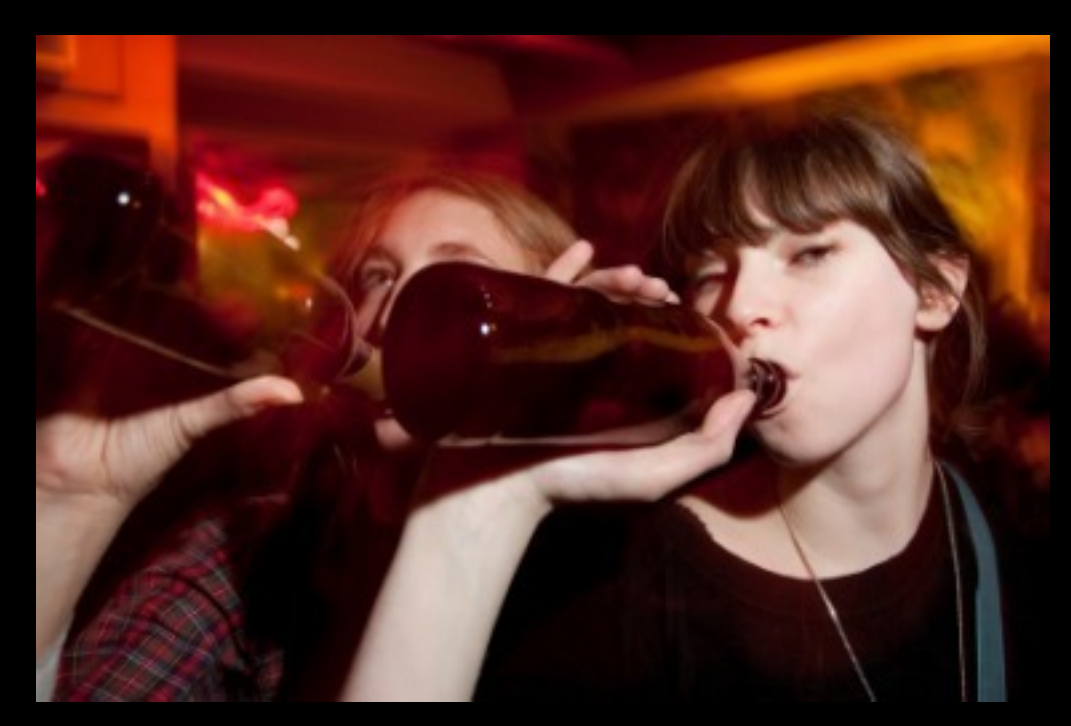

Remember, whatever you put on the Internet is public forever

### **Social Network Productivity**

- Twitter
	- LOTS of security professionals on Twitter
	- Many events, like CCDC, are "live Tweeted"
	- Several events have a "Tweetup"
- Facebook
	- Most users BY FAR
	- Can be productive
	- Don't play farmville

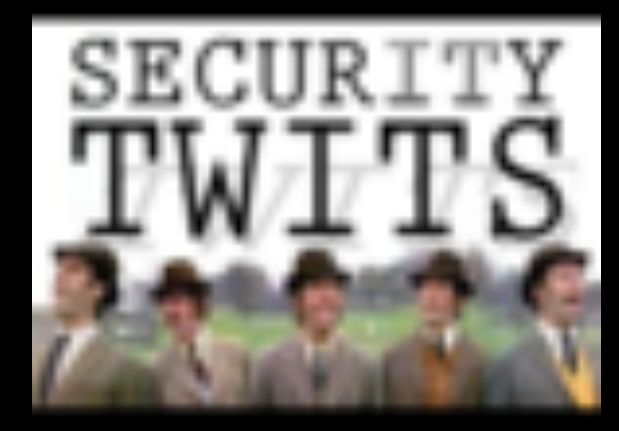

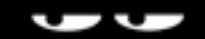

### **PaulDotCom On Facebook**

- PaulDotCom Fan Page
	- [https://www.facebook.com/pages/PaulDotCom-](https://www.facebook.com/pages/PaulDotCom-Security/56074056651)[Security/56074056651](https://www.facebook.com/pages/PaulDotCom-Security/56074056651)
- PaulDotCom Facebook Group
	- [https://www.facebook.com/group.php?](https://www.facebook.com/group.php?gid=6678027341) [gid=6678027341](https://www.facebook.com/group.php?gid=6678027341)

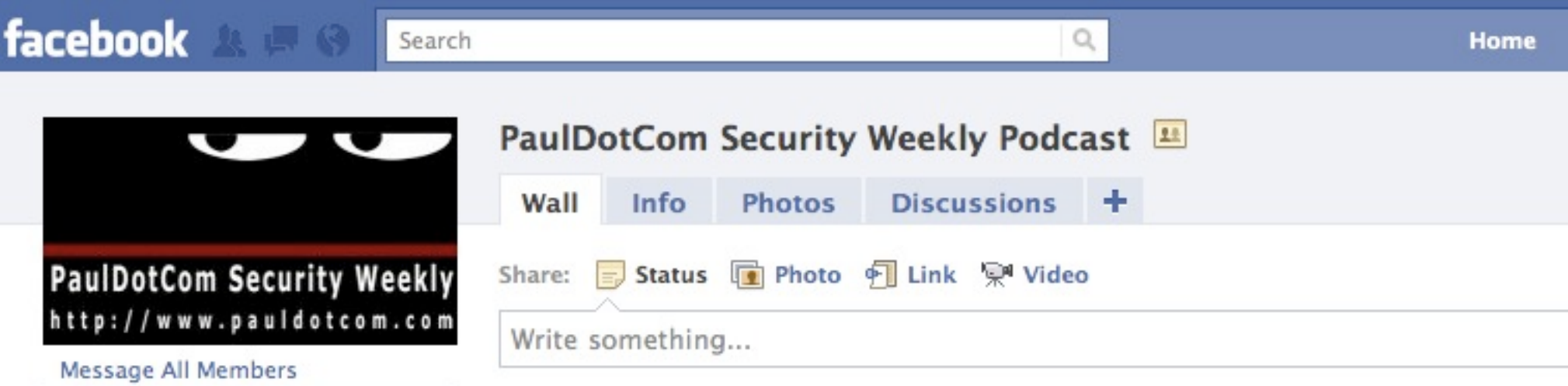

## **Get Hacked**

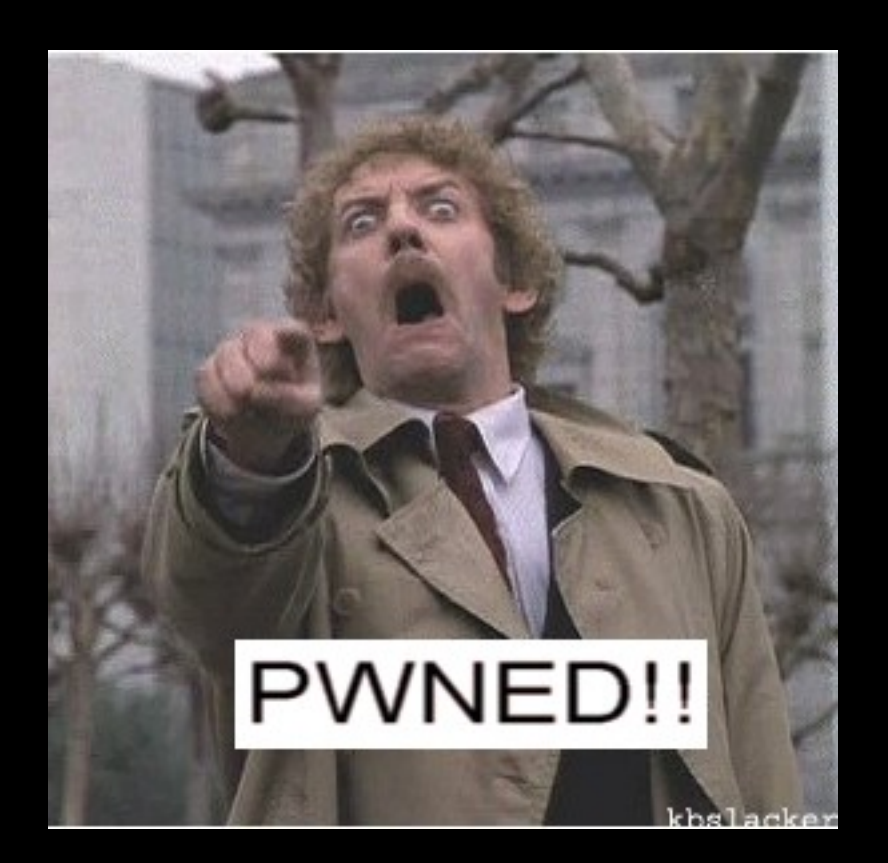

#### No seriously, the best security people I know got started 'cuz they got hacked

### **No Seriously, Get Hacked**

- Attend CCDC and get attacked and hacked in a controlled environment
- Or just run a system that gets hacked
	- Friend had Red Hat systems that kept serving files via FTP
	- First week as sysadmin, had to deal with Sysadmind
	- So many security pros say, "I had a machine, it got hacked, I got sucked into security, been there since"

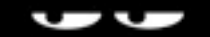

### **Computer Destruction**

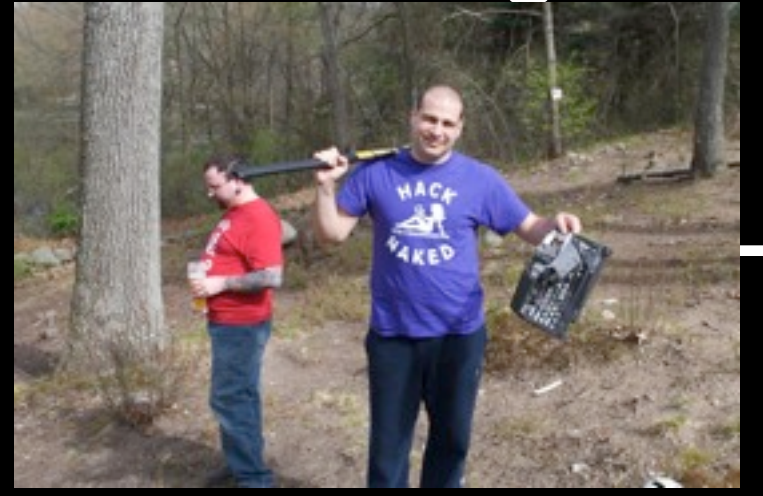

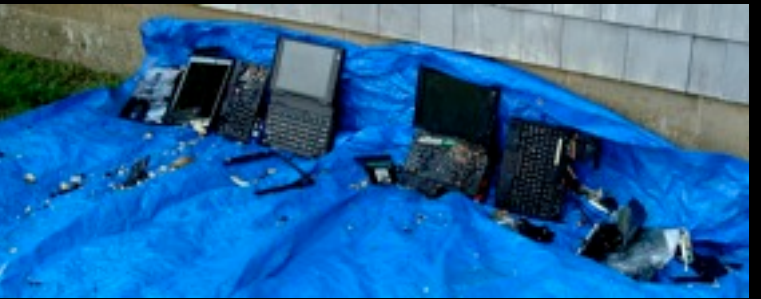

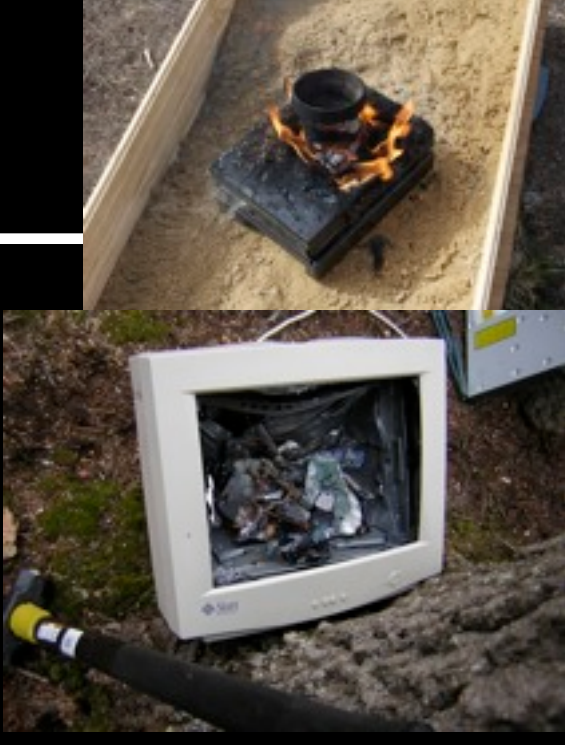

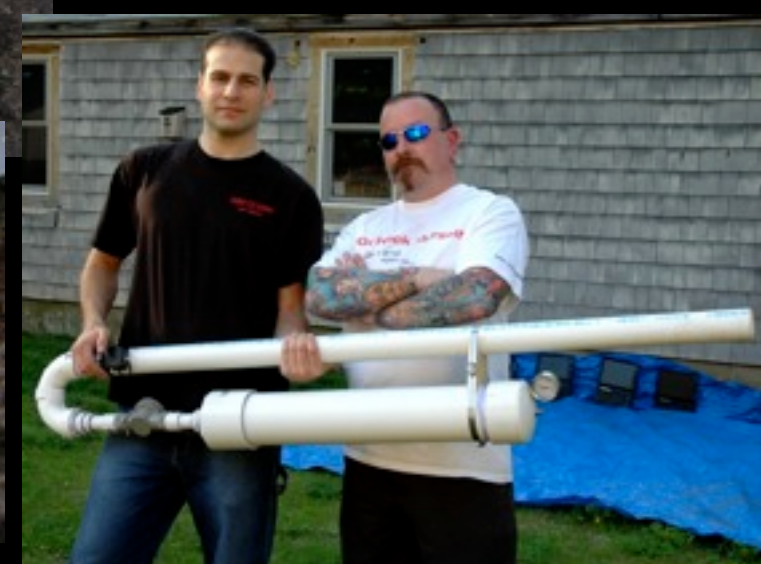

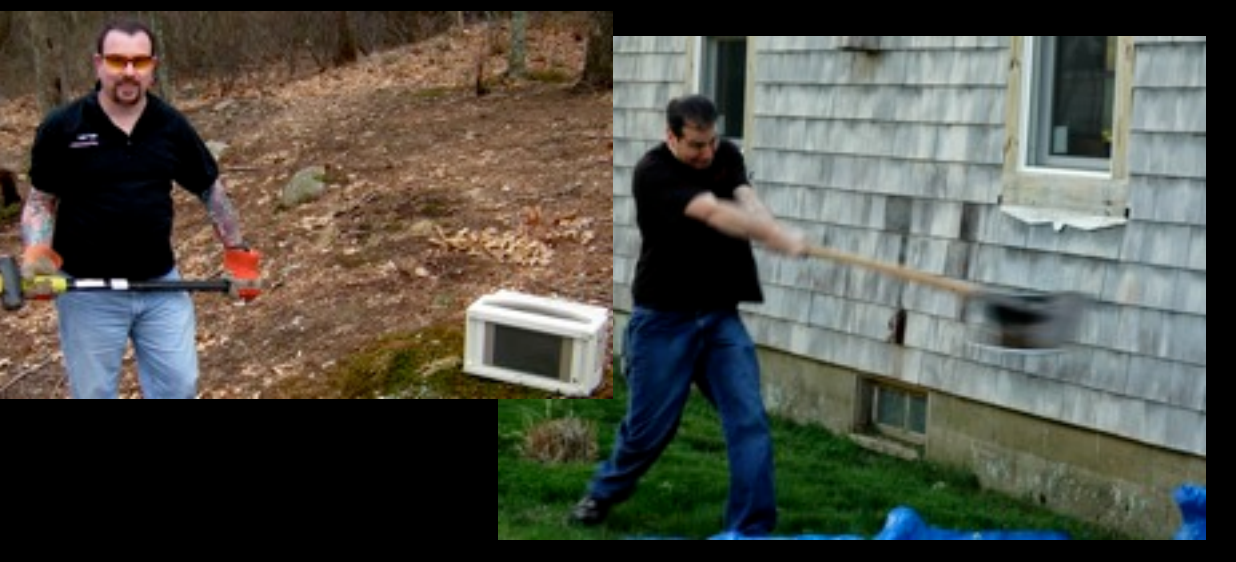

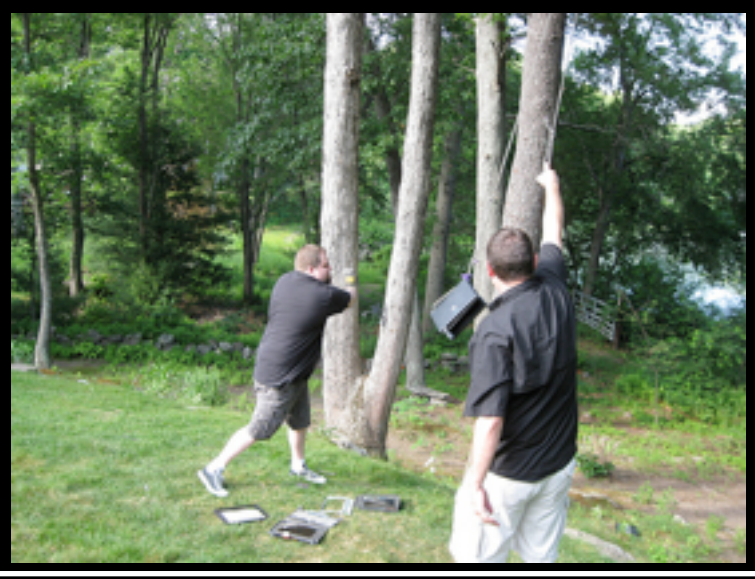

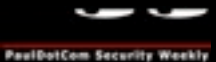

**<http://pauldotcom.com>**

#### **<http://pauldotcom.com/gettingstarted.pdf>**

#### **Listen**

- <http://pauldotcom.com/radio>(24/7)
- Podcast in iTunes

### **Watch**

- Live!<http://pauldotcom.com/live>
- "TV"<http://pauldotcom.blip.tv>

### **Participate**

- Mailing List:<http://mail.pauldotcom.com>
- Community:<http://pauldotcom.com/insider>
- IRC: irc.freenode.net #pauldotcom

### **Read**

- <http://pauldotcom.com>(Blog)
- **Email us** [psw@pauldotcom.com](mailto:paul@pauldotcom.com)

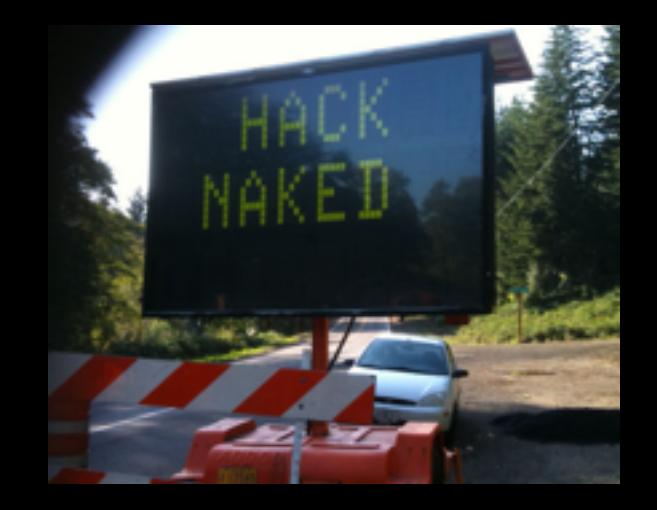

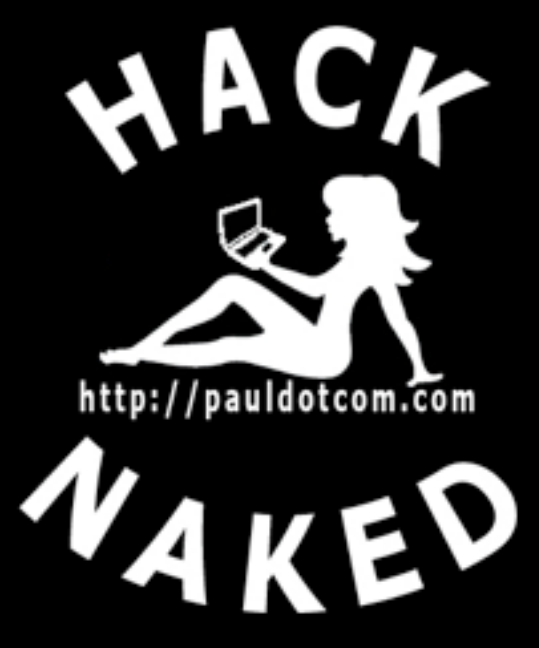